## **Allgemein**

## **Ansprechpartner in der webExtension**

Sie haben die Möglichkeit bis zu zwei Ansprechpartner je Veranstaltung zu hinterlegen, an die Teilnehmer sich bei Fragen wenden können.

Neben verschiedenen Informationen wie Namen, E-Mail-Adresse, Position oder Telefonnummer können Freitexte und Fotos der Personen hinterlegt werden.

Die Ansprechpartner werden in der Seitenleiste der Veranstaltung angezeigt:

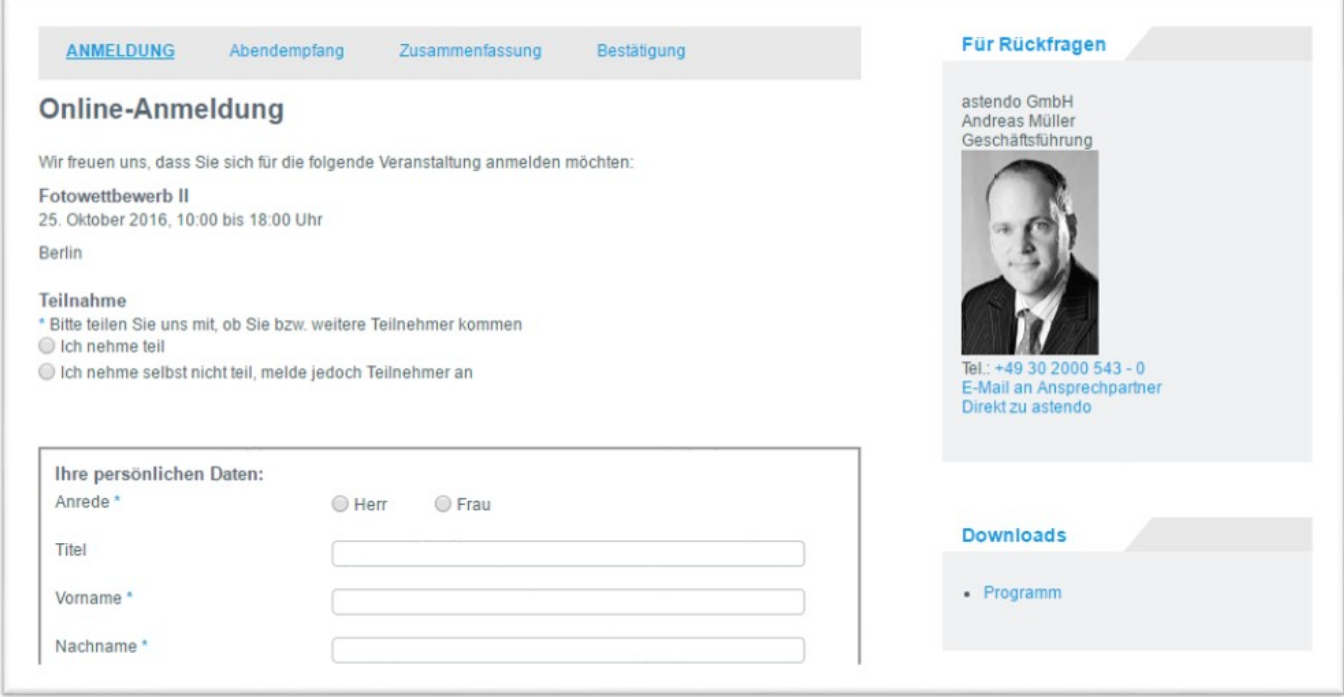

Die Konfiguration erfolgt über den Konfigurator für Veranstaltungen *[Veranstaltungsübersicht | Einstellungen]*:

## **Allgemein**

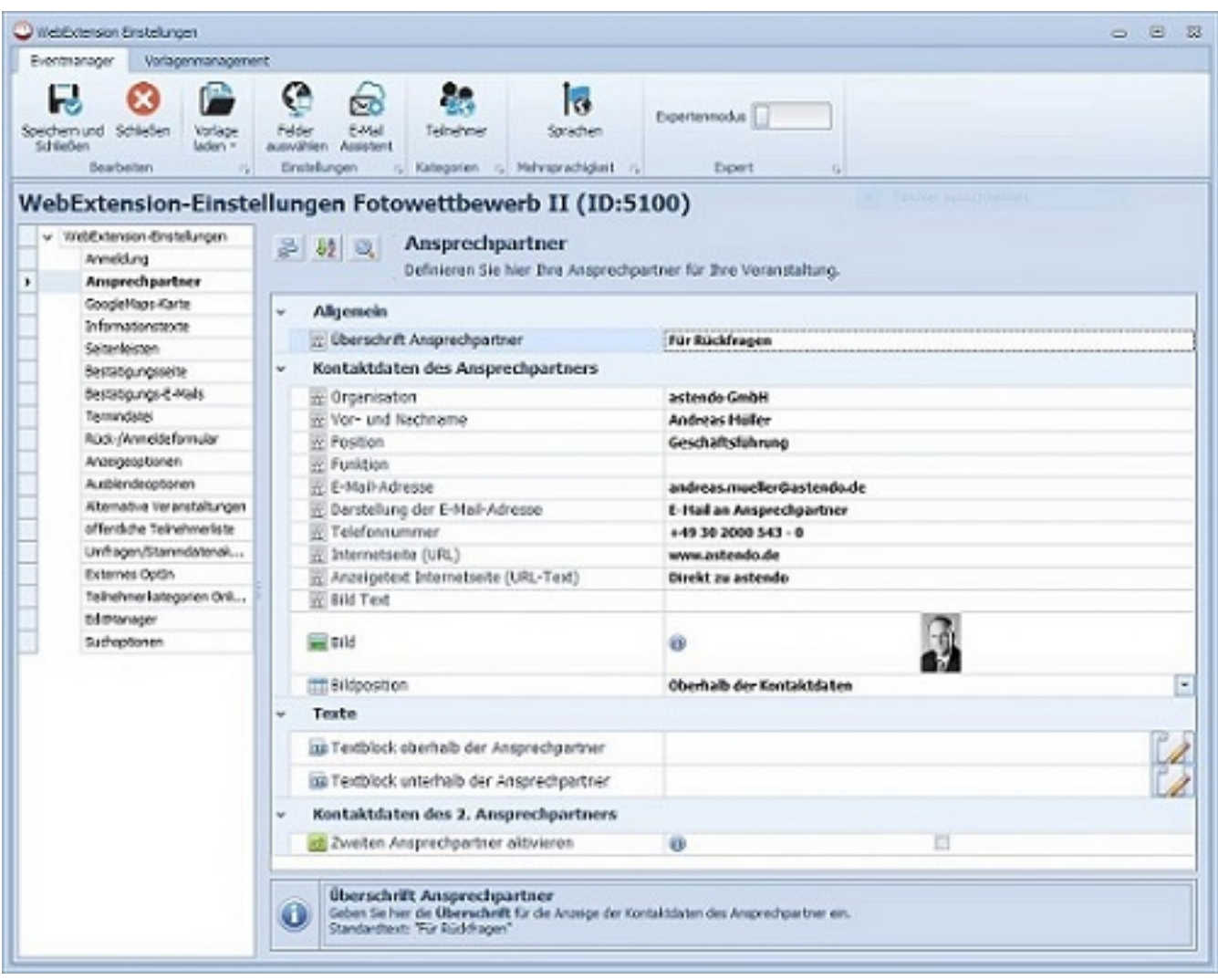

Eindeutige ID: #1009 Verfasser: n/a Letzte Änderung: 2019-11-22 08:39